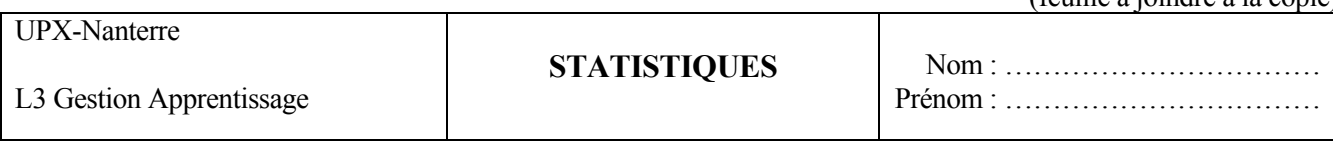

**Contrôle 1 : Bases**  25 Octobre 2007

### **Exercice 1**

**a.** On a relevé la note de satisfaction x attribuée au produit ABC par 10 utilisateurs: 5 4 4 4 4 4 4 4 4 5 Faire le tableau présentant la distribution des notes. Calculer la note moyenne et l'écart-type des notes

**b.** *(Porter tous les calculs et résultats sur cette feuille, rien sur la copie)* Sur un autre échantillon, les âges des utilisateurs se répartissent comme suit :

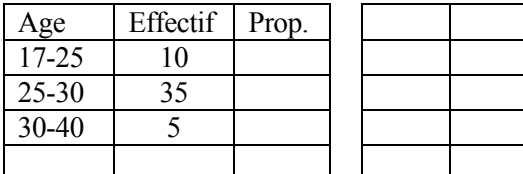

Déterminer la répartition en proportion; Représenter ci-contre la fonction de répartition (préciser l'échelle sur l'axe vertical et la variable portée sur l'axe horizontal); Par simple lecture du graphique, déterminer la

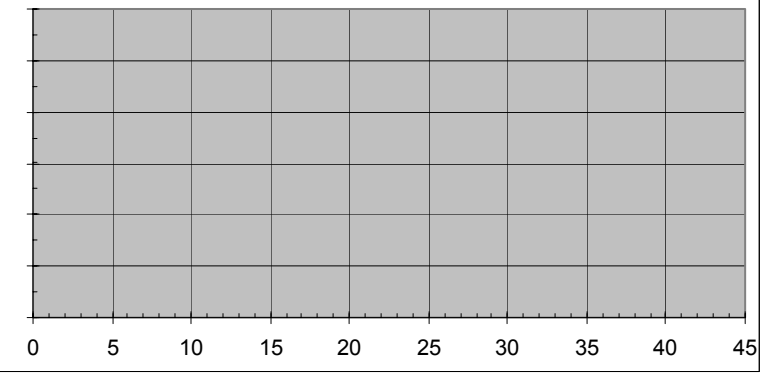

(feuille à joindre à la copie)

limite d'âge correspondant à 70% des plus jeunes utilisateurs : …………(marquer sur la 'courbe' le point correspondant)

# **Exercice 2**

Le produit PQR est acheté par 10% des foyers ; une enquête téléphonique va interroger 6 familles au hasard ; on note X le nombre aléatoire de familles consommatrices du produit parmi les 6.

**a**- Quel est le nom de la loi suivie par X, la signification et la valeur des paramètres qui la caractérisent ?

**b**- Exprimer et calculer la probabilité que 4 familles sur les 6 soient consommatrices du produit. Etablir la distribution de probabilité de X, associant ses valeurs possibles aux probabilités correspondantes (à trouver dans la table).

**c**- Calculer l'espérance mathématique (par 2 méthodes), la variance et l'écart-type de X (d'après le résultat de cours).

# **Exercice 3**

La variable aléatoire Z suit la loi Normale de moyenne 0 et d'écart-type 1; la Variable X suit *N*(60 ; 5)

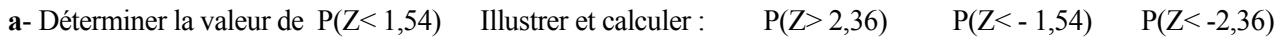

**b**- Déterminer le quantile de Z correspondant à la probabilité 0,75 et l'intervalle de variation contenant 50% des valeurs les plus probables de Z.

**c**- Déterminer la valeur de :  $P(X \le 72)$  P(X $> 68$ ) P(X $< 52$ )

**d**- Déterminer le quantile de X correspondant à la probabilité 0,75 et l'intervalle de variation contenant 50% des valeurs les plus probables de X.

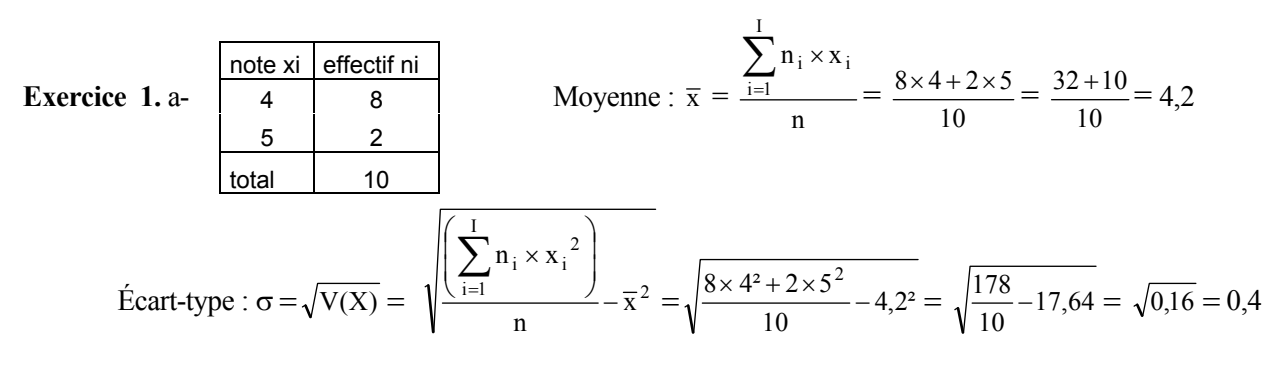

b- Les proportions de chacune des classes d'âge sont respectivement :

0.2 , 0.7 et 0.1

La fonction de répartition ci-contre est définie par les 4 points dont les coordonnées sont les couples du tableau ci-dessous :

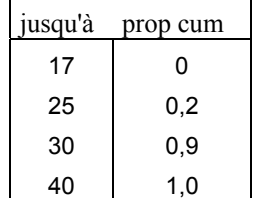

Sur la ligne brisée : le point d'ordonnée 0,7 (proportion cumulée de 70%) a une abscisse voisine de 28 (légèrement supérieure) :

70% des utilisateurs, les plus jeunes, ne dépassent pas 28 ans .

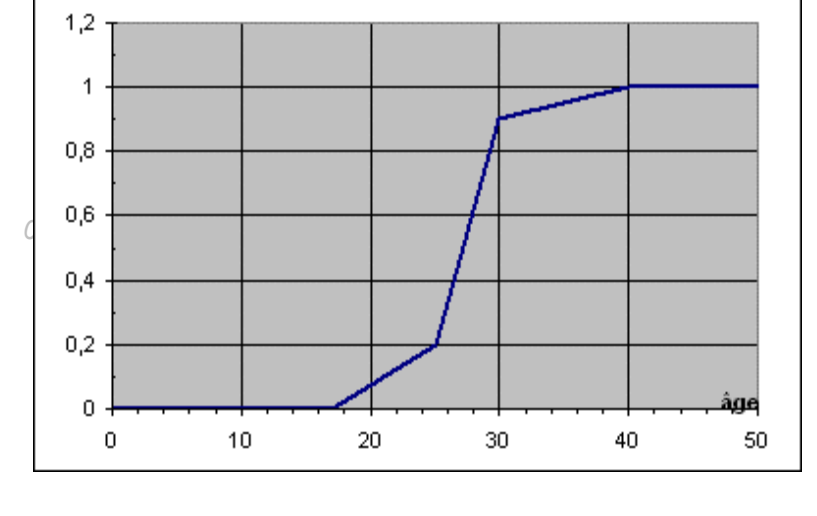

 $P(X=x)$  0,531 0,354 0,098 0,015 0,001 0.000 0.000 1,00

#### **Exercice** 2

**a-** X suit une loi Binomiale de paramètres n= 6 (nb de familles interrogées) et p= 0,1 (probabilité que la famille soit consommatrice du produit considéré)

**b-** P(X=4 / X ~B(6 ;0,1) = C 0,1 4 6 4 (1-0,1) 6– 4 = 15 × 0,0001 × 0,81 = 0,0012

 X peut prendre 7 valeurs entières x , x <sup>0</sup> <sup>1</sup> <sup>2</sup> <sup>3</sup> <sup>4</sup> <sup>5</sup> <sup>6</sup> Total avec les probabilités indiquées ci-contre: Ce tableau définit la distribution de probabilité de X .

$$
\mathbf{c} - \mathbf{E}(X) = \sum_{x=0}^{6} x \times \mathbf{P}(X = x) = 0 + 0,354 + 2 \times 0.098 + 3 \times 0.015 + 4 \times 0.001 + 0 + 0 = 0,599
$$

X suit loi binomiale B(n ;p)  $\rightarrow X$  a pour Espérance mathématique E(X) = n×p et nour Variance  $V(X) = n \times n \times (1-n)$ 

$$
\text{done } \text{ici } E(X) = 6 \times 0, 1 = 0, 6
$$
\n
$$
\text{et } V(X) = 6 \times 0, 1 \times 0, 9 = 0, 54 \text{ ; } d' \text{ où } \sigma = \sqrt{V(X)} = 0,735
$$

**Exercice 3 a-** P(Z< 1,54) = 0,9382 P(Z> 2,36)=1- P(Z< 2,36)= 1- 0,9909= 0,0091  $P(Z < -1.54) = P(Z > 1.54) = P(Z < 1.54) = 1 - P(Z < 1.54) = 0.9382 = 0.0618$   $P(Z < -2.36) = P(Z > 2.36) = 0.0091$  (déjà calculé)

**b-** Le quantile de Z correspondant à la probabilité 0,75 est noté  $z_{0.75}$ ; il est défini par  $P(Z \le z_{0.75}) = 0.75$ La table indique P(Z<0,67) = 0,7486 donc  $z_{0.75}$  ~ 0,67 (plus précise, la table page 9, pour Q= 0,75, donne z = 0.6745) L'intervalle de variation contenant 50% des valeurs les plus probables de Z est noté  $I_{0.5}$ ; il laisse 25% des valeurs à sa gauche et 25% à sa droite, : il est donc limité à gauche par  $z_{0.25}$  et à droite par  $z_{0.75}$  (ces 2 quantiles sont symétriques par rapport à zéro, c.àd. opposés) :  $I_{0.5} = (-0.67, 0.67)$ 

**c-** *2 manières de rédiger sont proposées ci-dessous* ; [attention à ne mettre le signe d'égalité qu'entre 2 expressions ayant la même valeur numérique ou exprimant la même chose]

*Première rédaction possible* : proposée sur le premier calcul ; *Autre rédaction possible*, proposée sur les 2 calculs suivants. Dans les 2 cas, ce qui est encadré ci-dessous est indispensable\*

#### **P(X<72)**= ?

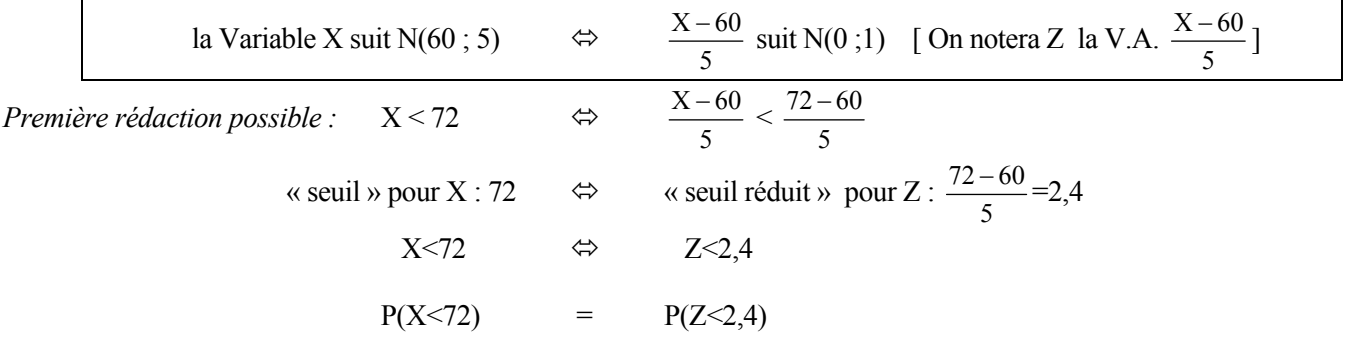

 $d'$ où :  $P(X \le 72) = 0.9918$ 

*Autre rédaction possible :*

$$
P(X>68) = P(\frac{X-60}{5} > \frac{68-60}{5}) = P(Z>1,6) = 1 - 0,9452 = 0,0548
$$
  

$$
P(X<52) = P(\frac{X-60}{5} < \frac{52-60}{5}) = P(Z<1,6) = P(Z>1,6) = 0,0548
$$
 (d'après question précédente)

**d-** Le **quantile** de X correspondant à la probabilité  $0,75$  sera ici noté  $x_{0,75}$ ;

la Variable X suit N(60 ; 5) donc  $\frac{A-5}{5}$  $\frac{X-60}{X}$  suit N(0 ;1) ; on la notera Z *Première rédaction possible* :  $P(X \le x_{0.75}) = P(\frac{X - 60}{5} < \frac{x_{0.75} - 60}{5}) = P(Z \le \frac{x_{0.75} - 60}{5}) = 0.75$ ; le quantile  $x_{0,75}$  se déduit de  $z_{0,75}$  :  $\frac{x_{0.75} - 60}{5} = z_{0,75} = 0,67;$ on obtient :  $x_{0,75} = 5 \times z_{0,75} + 60 = 5 \times 0.67 + 60 = 63,35$ ; ou avec plus de précision  $x_{0,75} = 5 \times 0.6745 + 60 = 63.37$ ; [Vérification possible: calculer P(X<63.37) …. le résultat est-il bien 0,75 ?] *Autre rédaction possible* :

le quantile  $x_{0,75}$  se déduit de  $z_{0,75}$ P(Z<0,6745) =0,75  $\Leftrightarrow$  P( $\frac{X-50}{10}$  <0,6745)=0,75  $\Leftrightarrow$  P(X<0,6745×5 +60)=0,75  $\Rightarrow$  P(X<63,37)=0,75  $\Rightarrow$  63,37 est le quantile de X correspondant à la probabilité 0,75.

L'**intervalle de variation** cherché est  $I_{0.5}(X) = (x_{0.25} ; x_{0.75})$ 

De même que ci-dessus :  $x_{0,25} = 5 \times z_{0,25} + 60 = 5 \times (-0.6745) + 60 = 56,63$ 

et l'intervalle de variation contenant 50% des valeurs les plus probables de X et I<sub>0,5</sub>(X) = (56.63 ; 63.37)

°°°°°°°°°°°°°°°°°°°°°°°°°

\* c'est en effet ce qui explique - pourquoi vous centrez et réduisez la variable X, - pourquoi vous lisez dans la table de la loi N(0 ;1)

C'est donc ce qui valide votre résultat final.